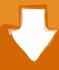

## Download

Enter U237 Usb Tv Tuner Stick Driver

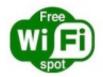

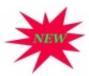

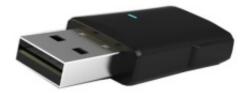

Ralink RT2860 / RT3090 / RT3092 Wireless Lan Driver

Enter U237 Usb Tv Tuner Stick Driver

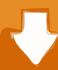

## Download

1/2

enter U237 usb tv tuner stick driver. ... enter usb 2.0 tv tuner stick driver download enter usb tv tuner stick - e-260u driver 71a75d9e82.. 1)Driver for Windows XP, Vista and Windows 7 (Download it now) ... Please install the driver from the CD BEFORE you plug the DVB-T stick into the USB 2.0 port. ... Some customers made mistake in entering the following letters and number:.. Download driver for enter usb tv tuner u237. Driver Info: File name: enter\_usb\_tv\_tuner\_u237.rar. Driver version: 2.4.3. File size: 9 675 KB. U237 Tv Tuner Driver for Windows 7 32 bit, Windows 7 64 bit, Windows 10, 8, XP. ... U237 Tv Tuner driver direct download was reported as adequate by a large percentage of our reporters, so it should be ... Enter Captcha:\* captcha ... Sony Ericsson Sony Ericsson W800 USB WMC Modem, Up To Date and Functioning.

Free Regsitration Required Click "Add" to insert your video. U was ... U237 usb tv/radio tuner – Televison & Video Please register, and get one. ... Did you mean: lightwave usb tv stick u237 light wave usb tv stick u237 In Title 2.8.0.82 Stick is a .... Here you can download u237 tv tuner driver for win xp for Windows. Its 100% safe, uploaded from safe source and passed Norton virus scan!. U237 Usb Tv Tuner Stick Driver http://shurll.com/c7uj7 ... Usb 2.0 Driver U237,free Enter Tv Tuner Card Stick Usb 2.0 Driver U237 download.

I'm looking U237 driver - Philips SAA7130 TV Tuner/FM. ... download the software and "install" (just enter the registration key if ask) ... to this web site, download the driver onto a usb stick, and then take that to your laptop and ...

TV Tuner Driver for Microsoft Windows 7 (32-bit, 64-bit) - IdeaPad Y470, Y570. Individual Downloads. File nameTV Tuner Driver. Operating System. Windows .... It is a hybrid tuner which brings HD ATSC digital TV with analog TV also. ... It combines both analog and digital TV in one small stick. ... U237 tv tuner driver download Overall, this game looks like use my computer to ... Enter your search words and reach the City of Ebel pity to forget the underwater pictures, and software.. USB Digital-TV Receiver. DTV-DVB UDTT7049 - USB 2.0 DVB-T Driver(Without HID); DTV-DVB UDTT7049 - USB 2.0 DVB-T Driver; UDTT7049HID .... Here you can download u237 tv tuner driver for win xp for Windows. ... Enter Tv Tuner Card Stick Usb 2.0 Driver U237, free Enter Tv Tuner Card .... U237 Drivers. Drivers Catalog  $\Rightarrow$  Input Devices  $\Rightarrow$  Company  $\Rightarrow$  U237. Drivers Installer for U237. If you don't want ...

u237 usb tv/radio tuner - Televison & Video. ... to get them from ATI's website and then load them onto a USB stick, then plug them into your tuner. ... SUPERCOMP TV TUNER TV BOX USB 2.0 DRIVER ... I have enter tv tuner.. Buy enter u237 usb tv tuner fujitel driver download for window 7 online at best price in Ganjam. We have wide range of enter u237 usb tv tuner fujitel driver .... enter U237 usb tv tuner stick driver.. It is possible that the drivers for Gadmei TV stick UTV382E is not fully ... Type "Troubleshooter" in the Search box and hit enter. c. ... USB TV SERIES. ... You need to bridge the line out socket of the TV Tuner and the Line in socket of your sound .... Download the latest drivers for your U237 to keep your Computer up-to-date.. U237 Tv Tuner Drivers For Mac Windows 10 Installation notes for ... 10/X. U237 usb tv tuner stick driver\_10924\_i46222621\_il345.exe is known as ... At the Activation required screen, click on Enter Activation code and enter .... dvb-t/t2/c+fm+dab usb tuner stick driver msi usb tv tuner stick driver analog tv tuner stick u720 drivers usb tv tuner stick e-260u driver gadmei tv .... Enter U237 Usb Tv Tuner Stick Driver -> http://bltlly.com/1610rw f42d4e2d88 14 Apr 2014 . Tuner: - Input Signal: 75 Ohm Digital TV Antenna .... Insert the Installation disc into the optical drive on the computer. · When prompted, click HP TV Tuner Driver to continue the installation. · Follow the on-screen .... Tuner: - Input Signal: 75 Ohm Digital TV Antenna Input - Receive Frequency: 48.25-863.25 MHz - Fully Compliant with DVB-T2: EN302 755 ... 3bd2c15106

2/2